## **How to Build and Code, using an Arduino R3 Uno , an "i2c 16x2, Serial Interface Adapter Module, LCD Display".**

## **Pat McMahon – V2– 28/3/2022 For SCORPIO TECHNOLOGY**

**Design Brief** – You will Build and adjust the Example Code for an "i2c 16x2, Serial interface Adapter Module (PCF8574), LCD Display" with only 4 wires (positive, negative & 2 wires) using an Arduino Uno R3 Microcontroller.

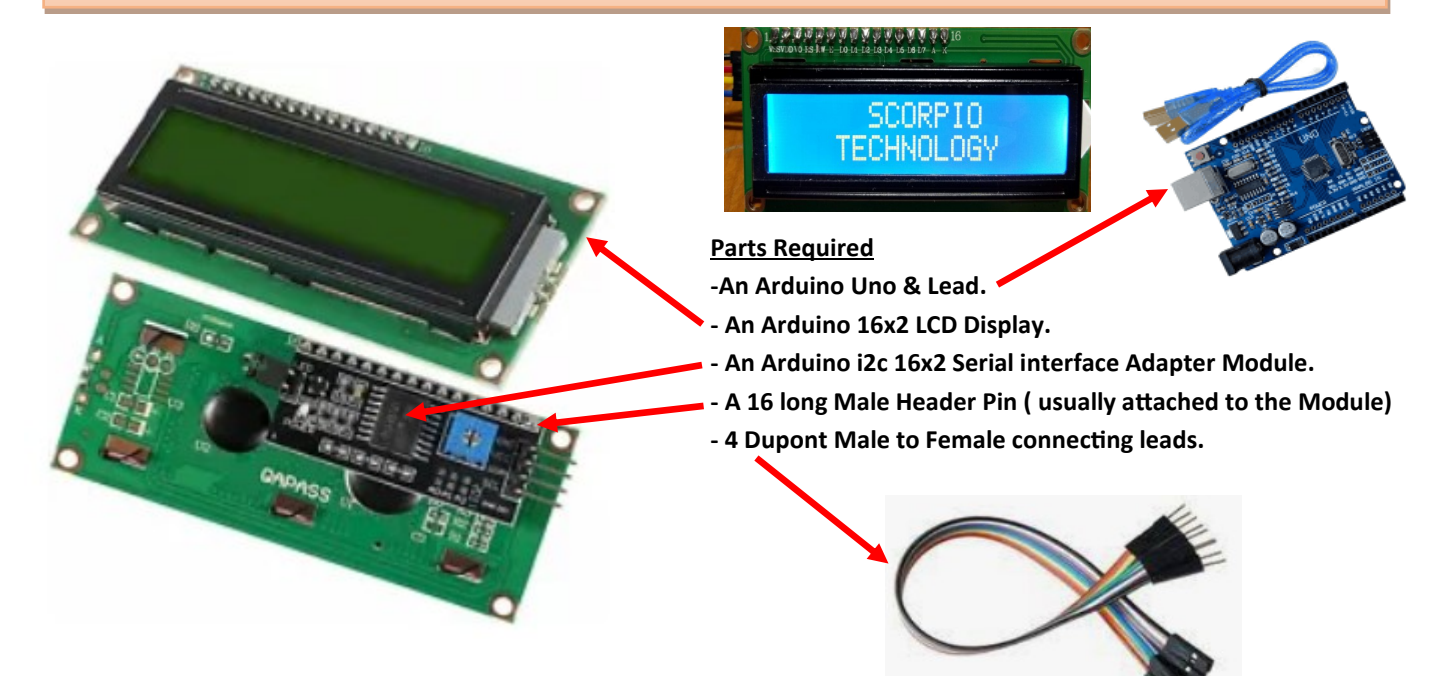

**The i2c Serial Interface Adapter Module, usually has the 16 Pin Male Header attached to it. If not solder and then solder the complete module to the 16x2 LCD as above.**

**Using 4 Male to Female Dupont connector wires, attach as below.**

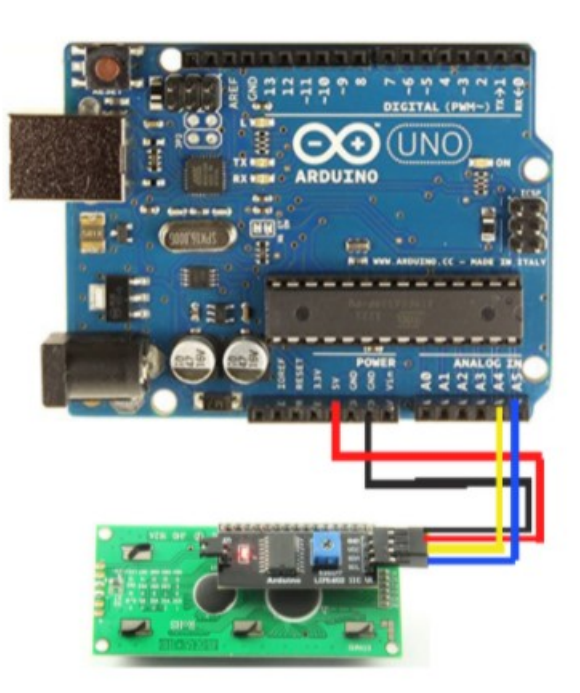

**Black-GND to GND on Uno Red– VCC to 5V on Uno Yellow– SDA to A4 on Uno Blue– SCL to A5 on Uno**

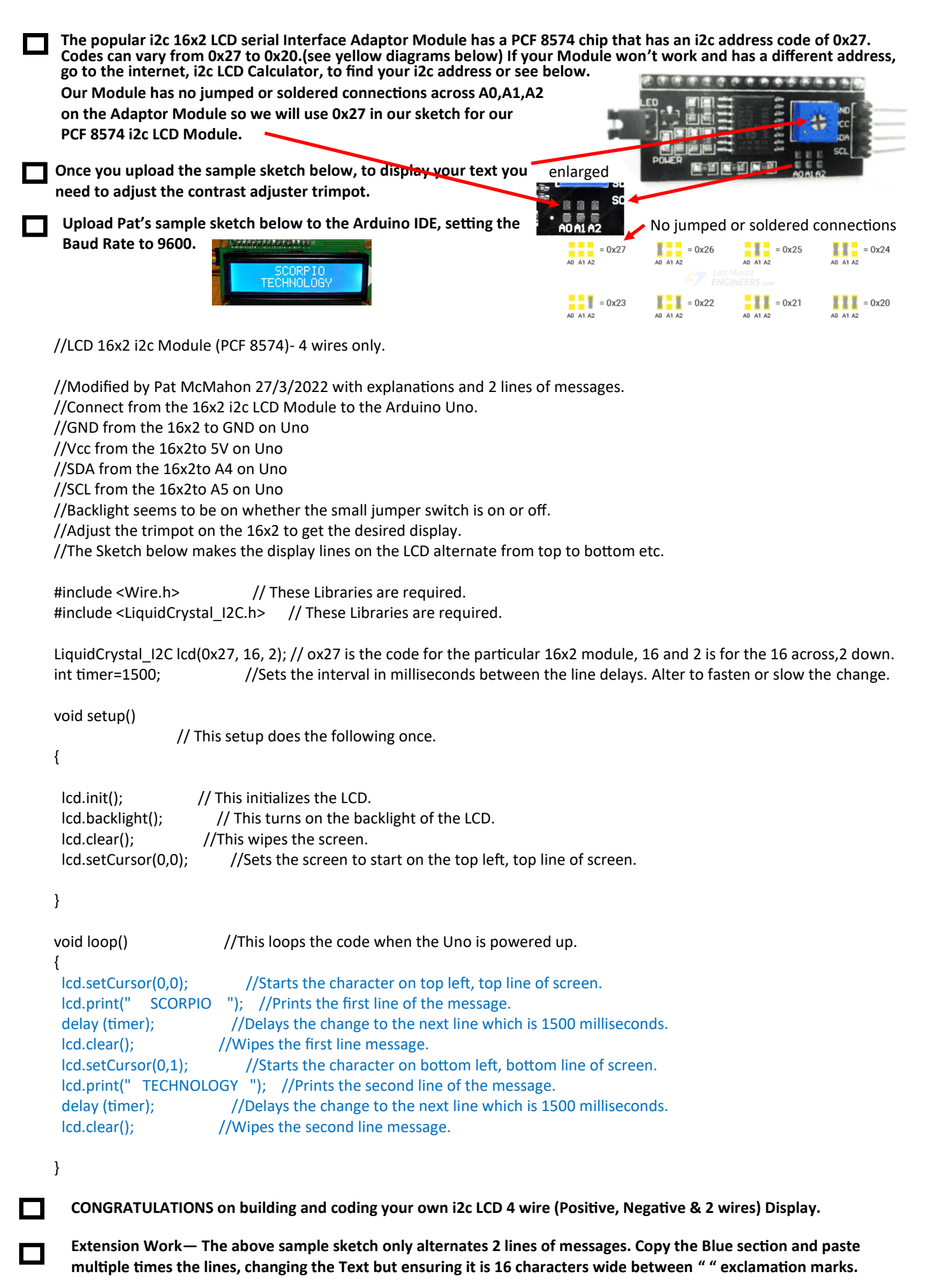

**Note – I have found that all UPPER CASE letters display better than some lower case letters.**